## **<cool-bar> and <cool-item>**

```
Creates CoolBar and CoolItem widget. 
On CoolBar resize call Shell.layout() to resize correctly. 
if(event.type==SWT.Resize) {
               if(Display.getCurrent().getActiveShell()!=null)
               Display.getCurrent().getActiveShell().layout();
          }
Examples : 
<?xml version="1.0" encoding="UTF-8"?>
<shell text="Coolbar example" style="SWT.SHELL_TRIM">
      <grid-layout />
<!-- common image resource -->
<image src="/com/sheelapps/swtml/examples/sample.gif" id="sample.gif" />
      <image src="/com/sheelapps/swtml/examples/run.gif" id="run.gif" />
      <image src="/com/sheelapps/swtml/examples/icon.gif" id="icon.gif" />
      <!-- Example 1 Horizontal Coolbar with 3 cool-item. Each item has toolbar as control. -->
      <cool-bar style="SWT.BORDER" locked="true" SWT.Resize=
"com.sheelapps.swtml.examples.TestListener">
           <grid-data h-grab="true" h-align="SWT.FILL" />
           <tool-bar id="coolitem1">
               <tool-item text="Open 1" />
               <tool-item text="Exit 1" />
           </tool-bar>
           <tool-bar id="coolitem2">
               <tool-item text="Open 2" />
               <tool-item text="Exit 2" />
           </tool-bar>
           <tool-bar id="coolitem3">
               <tool-item _image-id="icon.gif" toolTipText="item 3" />
               <tool-item _image-id="run.gif" toolTipText="item 3" />
           </tool-bar>
           <!-- Three CoolItem in CoolBar -->
           <cool-item _control="coolitem1" />
           <cool-item _control="coolitem2" />
           <cool-item _control="coolitem3" />
      </cool-bar>
      <!-- Example 2 Vertical coolbar -->
           <cool-bar style="SWT.BORDER | SWT.VERTICAL" locked="true" SWT.Resize=
"com.sheelapps.swtml.examples.TestListener">
           <grid-data h-grab="false" v-grab="true" h-align="SWT.END" v-align="SWT.FILL"/>
           <tool-bar id="2coolitem1">
               <tool-item _image-id="sample.gif" toolTipText="item1" />
           </tool-bar>
           <tool-bar id="2coolitem2">
               <tool-item _image-id="run.gif" toolTipText="item2" />
           </tool-bar>
           <tool-bar id="2coolitem3">
               <tool-item _image-id="icon.gif" toolTipText="item3" />
```

```
 </tool-bar>
     <cool-item _control="2coolitem1" />
     <cool-item _control="2coolitem2" />
     <cool-item _control="2coolitem3" />
 </cool-bar>
```
## **</shell>**

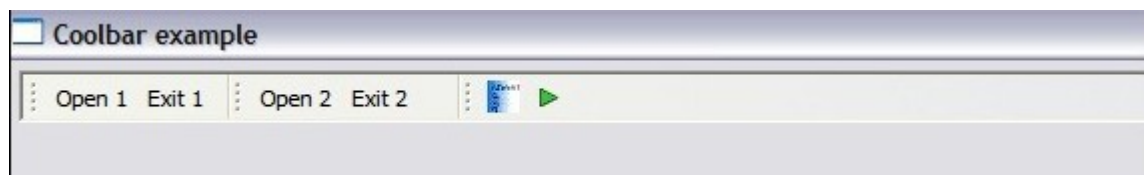